# **Applied Statistics for Business and Management Using Microsoft Excel**

Statistics is a branch of mathematics that deals with the collection, analysis, interpretation, and presentation of data. It is a valuable tool for businesses and managers, as it can be used to make informed decisions about a wide range of issues, such as product development, marketing campaigns, and financial planning.

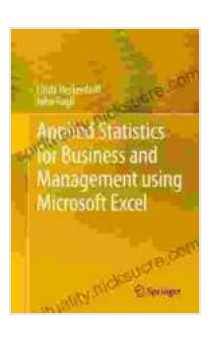

## **[Applied Statistics for Business and Management using](https://spirituality.nicksucre.com/reads.html?pdf-file=eyJjdCI6Iml2M3RzNndkUGJSRmQwcXN0anVuTCtxS09cL3BkTGsrZVFKNHRGM1FIK21USzJ6QUZEWERRK2lVdXptUWhtRm4rb3BobWNwNDFGNzFRWHpoZ2NBY1I0b0R0UUpTODlXOXFDXC94eUszc2gxTklrbHgyRmNlTFlQb0JCYk9WbUJDbTVzcm0xbCs5Z2owSGFORncyb0dUbHpRV3RpOGZ4d2JcL2FweCs4V0dPQlwvZVNzNkt3dVhveklKRXFkd0s0MW5FSWl6SlRsbzBmXC9KTWtOaXdTTlZwanlaQT09IiwiaXYiOiI5MGNlZTRmZDI3Nzk4NDRiMzJmNTZmNWVhMjYyOTI3MSIsInMiOiIzODkyYWIyNzE2YjA3MzcyIn0%3D)**

**Microsoft Excel by John Fogli** 

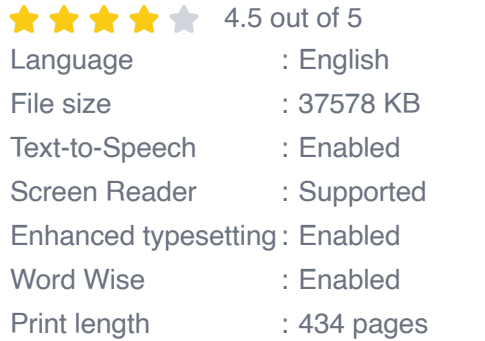

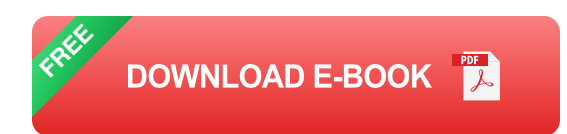

Microsoft Excel is a powerful software program that can be used for a variety of statistical analyses. It is easy to use, even for those who do not have a background in statistics. In this article, we will provide a comprehensive overview of applied statistics for business and management using Microsoft Excel.

#### **Descriptive Statistics**

Descriptive statistics are used to summarize and describe data. They can be used to calculate measures of central tendency, such as the mean, median, and mode. They can also be used to calculate measures of dispersion, such as the range, variance, and standard deviation.

Excel provides a number of functions that can be used to calculate descriptive statistics. These functions include:

\* AVERAGE: Calculates the mean of a range of cells. \* MEDIAN: Calculates the median of a range of cells. \* MODE: Calculates the mode of a range of cells. \* RANGE: Calculates the range of a range of cells. \* VAR: Calculates the variance of a range of cells. \* STDEV: Calculates the standard deviation of a range of cells.

#### **Inferential Statistics**

Inferential statistics are used to make inferences about a population based on a sample. They can be used to test hypotheses, estimate population parameters, and make predictions.

Excel provides a number of functions that can be used to perform inferential statistics. These functions include:

\* TTEST: Performs a t-test to compare the means of two independent samples. \* ANOVA: Performs an analysis of variance to compare the means of three or more independent samples. \* REGRESSION: Performs a regression analysis to determine the relationship between two or more variables. \* CORREL: Calculates the correlation coefficient between two variables.

#### **Data Analysis**

Data analysis is the process of cleaning, transforming, and modeling data in order to extract meaningful insights. Excel provides a number of tools that can be used for data analysis, including:

\* Data validation: Ensures that data entered into a worksheet meets specific criteria. \* Data filtering: Allows you to select specific rows or columns of data based on criteria. \* Data sorting: Allows you to sort data in ascending or descending order based on one or more criteria. \* Pivot tables: Summarizes data in a way that makes it easy to analyze and visualize. \* Charts and graphs: Visualize data in a way that makes it easy to understand.

#### **Business Intelligence**

Business intelligence is the process of using data to make informed decisions about a business. Excel can be used for a variety of business intelligence tasks, including:

\* Financial analysis: Analyze financial data to identify trends and make informed decisions about financial planning. \* Marketing analysis: Analyze marketing data to identify customer trends and make informed decisions about marketing campaigns. \* Operations analysis: Analyze operations data to identify inefficiencies and make informed decisions about process improvements.

Applied statistics is a valuable tool for businesses and managers. It can be used to make informed decisions about a wide range of issues, such as product development, marketing campaigns, and financial planning. Microsoft Excel is a powerful software program that can be used for a

variety of statistical analyses. It is easy to use, even for those who do not have a background in statistics.

This article has provided a comprehensive overview of applied statistics for business and management using Microsoft Excel. We have covered descriptive statistics, inferential statistics, data analysis, and business intelligence. We encourage you to explore these topics in more detail and to use Excel to improve your decision-making.

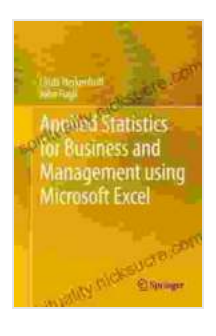

**[Applied Statistics for Business and Management using](https://spirituality.nicksucre.com/reads.html?pdf-file=eyJjdCI6Iml2M3RzNndkUGJSRmQwcXN0anVuTCtxS09cL3BkTGsrZVFKNHRGM1FIK21USzJ6QUZEWERRK2lVdXptUWhtRm4rb3BobWNwNDFGNzFRWHpoZ2NBY1I0b0R0UUpTODlXOXFDXC94eUszc2gxTklrbHgyRmNlTFlQb0JCYk9WbUJDbTVzcm0xbCs5Z2owSGFORncyb0dUbHpRV3RpOGZ4d2JcL2FweCs4V0dPQlwvZVNzNkt3dVhveklKRXFkd0s0MW5FSWl6SlRsbzBmXC9KTWtOaXdTTlZwanlaQT09IiwiaXYiOiI5MGNlZTRmZDI3Nzk4NDRiMzJmNTZmNWVhMjYyOTI3MSIsInMiOiIzODkyYWIyNzE2YjA3MzcyIn0%3D) Microsoft Excel by John Fogli** 

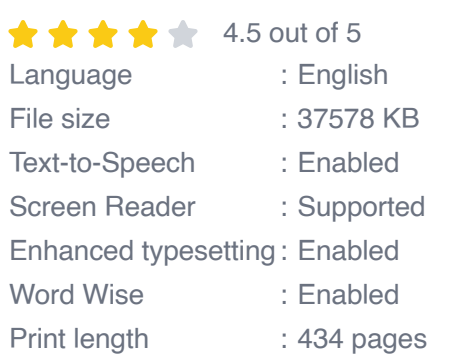

**[FREE](https://spirituality.nicksucre.com/reads.html?pdf-file=eyJjdCI6ImZqeXlLeG5QVm1cL1wvQml4QVMrK0tyTFZxek5WMnFnZnJ4YUdZRWJ4Q3NwdEVwQzFuOVkyU0dFZjFnSXRCUlhxMWIyVHFScXQ3ZFhQSzZKUG1UcEpKeXl0VWJNb2dGbzEySGNUOHRaNVRocTI4MWxLMDBXZGpmc0tqalU2WUk3Nm5IcDFlcUh3c2FjNjN2aE9uQ0NIWlFSdXA4c0hyNkR0UnhiTlRZc2pIa25leGRTaUtsbXRjcFNPOVwvb3J4VUR2dHp3WVBMb3RucGhRT3o2VFE4Mk00T2c9PSIsIml2IjoiYWY3OGY1NGIzYzhlY2MyMzI3YzI5YTM3ODAwYmE1Y2EiLCJzIjoiZjA4NmRkMjRhZDQyZDJkOCJ9)DOWNLOAD E-BOOK** 

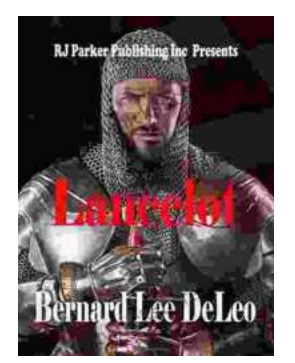

### **[Lancelot Bernard Lee Deleo: A Legendary](https://spirituality.nicksucre.com/book/Lancelot%20Bernard%20Lee%20Deleo%20A%20Legendary%20Guitarist%20in%20Modern%20Rock%20Music.pdf) Guitarist in Modern Rock Music**

Lancelot "Lanny" Bernard Lee Deleo is a legendary guitarist and cofounder of the iconic alternative rock band Stone Temple Pilots. His exceptional musicianship,...

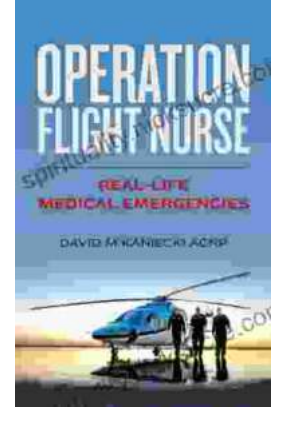

### **[Operation Flight Nurse: Real Life Medical](https://spirituality.nicksucre.com/book/Operation%20Flight%20Nurse%20Real%20Life%20Medical%20Emergencies%20in%20the%20Skies.pdf) Emergencies in the Skies**

Operation Flight Nurse is a critical and highly specialized program within the United States Air Force that provides...